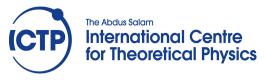

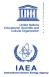

2358-9

#### Joint ICTP-IAEA Workshop on Nuclear Structure Decay Data: Theory and Evaluation

6 - 17 August 2012

NuDat

A. Sonzogni Brookhaven National Lab. USA

# NuDat

Alejandro Sonzogni National Nuclear Data Center

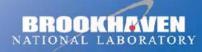

a passion for discovery

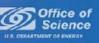

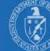

## NuDat www.nndc.bnl.gov/nudat2

NuDat is a web application with two main goals, a) to present nuclear structure and decay information from ENSDF in a user-friendly way, and b) to allow users to execute complex search operations in the wealth of data contained in ENSDF. NuDat provides an interactive chart of nuclides for navigation and an output in the Table of Isotopes style. NuDat contents are updated regularly as new evaluations are entered into ENSDF.

NuDat 2 was developed by the National Nuclear Data Center (NNDC) in Brookhaven National Laboratory Using NuDat 2, it is possible to search for nuclear level properties (energy, half-life, spin-parity), gamma-ray information (energy, intensity, multipolarity, coincidences), radiation information following nuclear decay (energy, intensity, dose).

#### More on www.nndc.bnl.gov/nudat2/help

NuDat #2 - Alejandro Sonzogni - ICTP Workshop, August 2012

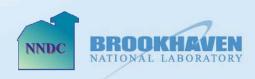

Brookhaven Science Associates

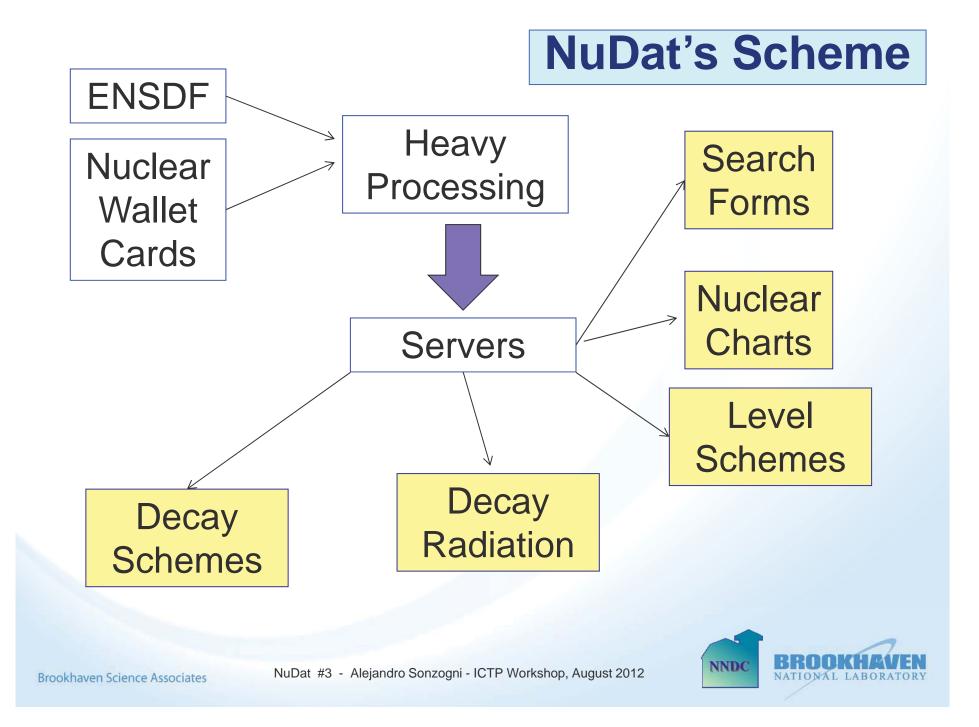

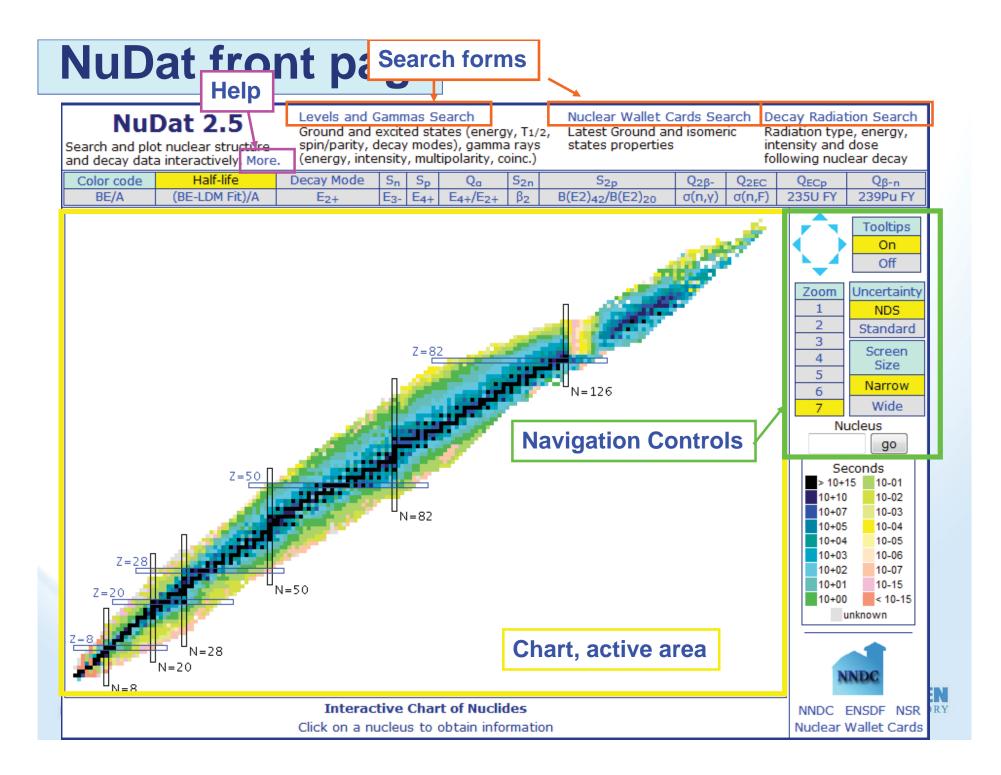

# **NuDat's chart**

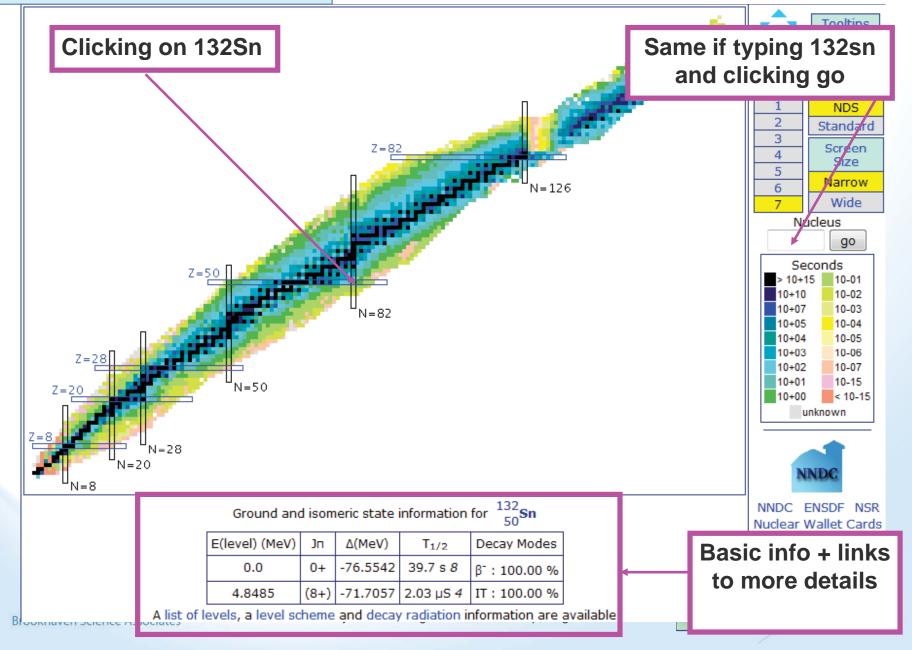

# **NuDat's chart**

| z  | 130Te<br>>5E+23 Y<br>34.08%<br>28-: 100.00% | 131Te<br>25.0 M<br>β-: 100.00%           | 132Te<br>3.204 D<br>8-: 100.00% | 133Te<br>12.5 М<br>8-: 100.00 | 134Те<br>41.8 М<br>% В-: 100.0 | 1 19             | 5Te<br>0.0 S<br>00.00% ( | 136Te<br>17.63 S<br>8-: 100.00% | 137Те<br>2.49 S<br>8-: 100.00% | 138Te<br>1.4 S<br>8-: 100.00% | $\langle \rangle$        | Tooltips<br>On             |
|----|---------------------------------------------|------------------------------------------|---------------------------------|-------------------------------|--------------------------------|------------------|--------------------------|---------------------------------|--------------------------------|-------------------------------|--------------------------|----------------------------|
|    |                                             |                                          |                                 |                               |                                |                  |                          | β-n: 1.31%                      | β-n: 2.99%                     | β-n: 6.30%                    | Zoom                     | Off<br>Jncertainty         |
|    | 1298b<br>4.40 H                             | 130Sb<br>39.5 M                          | 131Sb<br>23.03 M                | 132Sb<br>2.79 M               | 133SE<br>2.5 M                 |                  | 4Sb<br>78 S              | 1358b<br>1.679 S                | 136Sb<br>0.923 S               | 137Sb<br>450 MS               | 1                        | NDS                        |
| 51 | β-: 100.00%                                 | β-: 100.00%                              | β-: 100.00%                     | β-: 100.00                    | % β-: 100.0                    | 00% β-: 1        |                          | 8-: 100.00%<br>8-n: 22.00%      | β-: 100.00%<br>β-n: 16.30%     | β-: 100.00%<br>β-n: 49.00%    | 2<br>3<br>4              | Standard<br>Screen<br>Size |
|    | 1288n<br>59.07 M                            | 1298n<br>2.23 M                          | 130Sn<br>3.72 M                 | 131Sn<br>56.0 S               | 132Sr<br>39.7 S                |                  | 38n<br>45 8              | 134Sn<br>1.050 S                | 1358n<br>530 MS                | 1368n<br>0.25 8               | 5                        | Narrow                     |
| 50 | β-: 100.00%                                 | β-: 100.00%                              | β-: 100.00%                     | β-: 100.00                    | % β-: 100.0                    |                  |                          | 8-: 100.00%<br>8-n: 17.00%      | β-: 100.00%<br>β-n: 21.00%     | β-: 100.00%<br>β-n: 30.00%    | 7<br>Nu                  | Wide                       |
|    | 127In<br>1.09 S                             | 128In<br>0.84 S                          | 129In<br>0.61 S                 | 130In<br>0.29 S               | 131In<br>0.28 S                |                  | 2In<br>07 S              | 133In<br>165 MS                 | 134In<br>140 MS                | 135In<br>92 MS                | Se                       | go<br>conds                |
| 49 | β-: 100.00%<br>β-n≤ 0.03%                   | $\beta$ -: 100.00%<br>$\beta$ -n < 0.05% | β-: 100.00%<br>β-n: 0.25%       | β-: 100.00<br>β-n: 0.939      |                                |                  |                          | 8-: 100.00%<br>8-n: 85.00%      | β-: 100.00%<br>β-n: 65.00%     | β-: 100.00%<br>β-n ≻ 0.00%    | > 10+1<br>10+10<br>10+07 | 5 10-01<br>10-02<br>10-03  |
|    | 126Cd<br>0.515 S                            | 127Cd<br>0.37 S                          | 128Cd<br>0.28 S                 | 129Cd<br>0.27 S               | 130Co<br>162 M                 |                  | 1Cd<br>MS                | 132Cd<br>97 MS                  |                                |                               | 10+05<br>10+04           | 10-04<br>10-05             |
| 48 | β-: 100.00%                                 | β-: 100.00%                              | β-: 100.00%                     | β-                            | β-: 100.0<br>β-n: 3.5          |                  |                          | 8-: 100.00%<br>8-n: 60.00%      |                                |                               | 10+03<br>10+02<br>10+01  | 10-06<br>10-07<br>10-15    |
|    | 78                                          | 79                                       | 80                              | 81                            | 82                             |                  | 13                       | 84                              | 85                             | N                             | 10+00                    | < 10-15<br>nknown          |
|    |                                             |                                          | Ground a                        | nd isome                      | eric state in                  | formation        | for $\frac{132}{50}$ s   | 'n                              |                                |                               |                          |                            |
|    |                                             |                                          | E(level) (MeV                   | ) Jn                          | Δ(MeV)                         | T <sub>1/2</sub> | Decay M                  | odes                            |                                |                               | N                        | NDC                        |
|    |                                             |                                          | 0.0                             | 0+                            | -76.5542                       | 39.7 s <i>8</i>  | β <sup>-</sup> : 100.    | 00 %                            |                                |                               |                          |                            |
|    |                                             |                                          | 4.8485                          | (8+) ·                        | -71.7057 2                     | 2.03 µS 4        | IT : 100.                | 00 %                            |                                |                               |                          | ENSDF NSR<br>Vallet Cards  |

Changing the zoom value

Nuclear Wallet Cards

NATIONAL LABORATORY

NNDC

A list of levels, a level scheme and decay radiation information are available

Brookhaven Science Associates

NuDat #6 - Alejandro Sonzogni - ICTP Workshop, August 2012

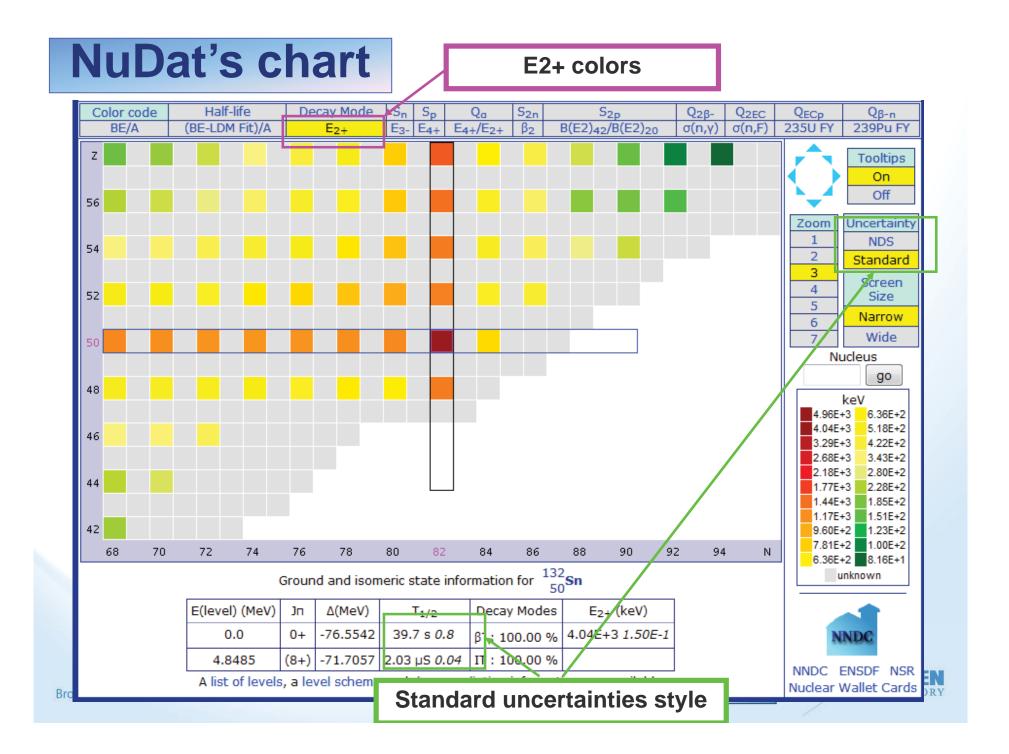

#### **Nuclear Decay**

A process where the protons and neutrons in a given nucleus are rearranged into a lower energy state. The transition may involve states of the same nucleus (gamma emission, electron conversion) or levels of different nucleus. Each different process is known as a 'decay mode':

- \* Gamma emission, electron conversion
- \*  $\beta$  decay
- \*  $\beta$ + decay
- \* Electron Capture (EC)
- \*  $\beta$ -delayed particle emission
- \* Double  $\beta$  decay
- \* Proton decay
- \* Alpha decay
- \* Cluster decay
- \* Spontaneous Fission (SF)

The probability of undergoing a given nuclear decay is often indicated using the percent sign followed by the decay mode name and the probability per 100 decays.

For instance,  $\%\beta$ -=100 means 100% probability of  $\beta$ - decay.

The energy released during the decay is called 'Q-value'. For a given decay mode to have a probability larger than 0, the Q-value has to be positive.

#### **Uncertainties**

The uncertainty associated with a given quantity can be expressed in the so-called <u>Nuclear Data Sheets</u> style, or in a standard style. The Nuclear Data Sheets style has been used for a long time since it facilitates data storage, which was crucial in the early days. A table with a brief explanation of the Nuclear Data Sheet style is given below:

| NDS Style               | Standard style and meaning                                                         |
|-------------------------|------------------------------------------------------------------------------------|
| 4.623 3                 | 4.623 +- 0.003                                                                     |
| 4.6 h 12                | 4.6 +- 1.2 hours                                                                   |
| 5.4 × 10 <sup>3</sup> 2 | 5400 + - 200                                                                       |
| 4.2 +8-10               | 4.2 + 0.8 - 1.0                                                                    |
| 9.22 SY                 | 9.22 is a result of a systematic study                                             |
| 9.22 CA                 | 9.22 value is not an experimental one, but the result of a theoretical calculation |

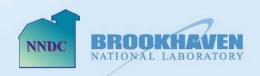

| .0<br>3485<br>3 level s<br>VELS,                                                                                                    | 0.0 0+ -<br>3485 (8+) -<br>a level scheme a                                                               |                                                                                   | formation are ava                  | ilable j       |              | f <b>or 132SN</b><br>FED LEVELS,<br>B- DECAY (0 | GAMMA    |                 |  |  |  |  |  |
|----------------------------------------------------------------------------------------------------|----------------------------------------------------------------------------------------------------|-----------------------------------------------------------------------------------|------------------------------------|----------------|--------------|-------------------------------------------------|----------|-----------------|--|--|--|--|--|
| 485<br>a level s<br>VELS,                                                                                                    | VELS, GAM                                                                                                 | -71.7057 2.03 µS <i>4</i><br>and decay radiation in<br>IMAS for <sup>132</sup> Sn | IT : 100.00 %<br>formation are ava | ilable ]       | ADOP:        | TED LEVELS,                                     | GAMMA    |                 |  |  |  |  |  |
| vels                                                                                                    | VELS, GAM                                                                                                 | and decay radiation in<br>IMAS for <sup>132</sup> Sn                              | formation are ava                  | ilable ]       | ADOP:        | TED LEVELS,                                     | GAMMA    |                 |  |  |  |  |  |
| VELS,                                                                                                    | VELS, GAM                                                                                                 | MAS for <sup>132</sup> Sn                                                         |                                    | ilable ]       | ADOP:        | TED LEVELS,                                     | GAMMA    |                 |  |  |  |  |  |
|                                                                                                    |                                                                                                    |                                                                                   | NJ SINGH                           |                |              |                                                 | GAMMA    |                 |  |  |  |  |  |
|                                                                                                    |                                                                                                    |                                                                                   | N SINGH                            |                |              |                                                 | GAMMA    |                 |  |  |  |  |  |
|                                                                                                    |                                                                                                    |                                                                                   | AJ SINGH                           |                | □ 132IN      | B- DECAY (0                                     |          | S               |  |  |  |  |  |
| A.A. ROD                                                                                                    | NA. RODIONOV AI                                                                                           | ND S. SAKHAROV, BALR/                                                             | N SINGH                            |                |              |                                                 | .207 S)  |                 |  |  |  |  |  |
|                                                                                                    |                                                                                                    |                                                                                   |                                    |                | 🗌 132SN      | IT DECAY (2                                     | .03 US)  |                 |  |  |  |  |  |
|                                                                                                    |                                                                                                    |                                                                                   |                                    |                | 🗆 133IN :    | B-N DECAY                                       | (165 MS) |                 |  |  |  |  |  |
| ,= 7311 k                                                                                                    | ,= 7311 keV 25 🖇                                                                                          | B <sub>p</sub> = 15710 keV 30   Q <sub>α</sub> = 1                                | 1.69E3 keV 29                      |                | □ 248CM      | SF DECAY                                        |          |                 |  |  |  |  |  |
| 2.03 µŠ)<br>(165 MS)                                                                                                    | 207 S)<br>2.03 µS)<br>(165 MS)<br>TION                                                                    |                                                                                   |                                    | (              |              | OMB EXCITA                                      |          | trieve all date |  |  |  |  |  |
| XREF                                                                                                    | XREF J7                                                                                                   | τ <sup>Τ</sup> 1/2                                                                | E <sub>γ</sub><br>(keV)            | I <sub>Y</sub> | y mult.      | Final le                                        | evel     |                 |  |  |  |  |  |
| ABCDE                                                                                                    | ABCDE 04                                                                                                  | + 39.7 s &<br>% β <sup></sup> = 100                                               |                                    |                |              |                                                 |          |                 |  |  |  |  |  |
|                                                                                                    | AB DE 2-                                                                                                  | + 1.9 fs <i>+14</i> -                                                             | 6 4041.1                           | 100            |              | 0.0                                             | 0+       |                 |  |  |  |  |  |
| AB DE                                                                                                    | A D (3-                                                                                                   | -) < 5.0 ps                                                                       | 310.7<br>4351.9                    | 11.0<br>100    | (E1)<br>[E3] | 4041.20<br>0.0                                  | 2+<br>0+ |                 |  |  |  |  |  |
|                                                                                                    | 4416.29 <i>I</i> / AB D (4+) 3.95 ns <i>I</i> / 64.4 1.3 [E1] 4351.94 (3-)<br>375.1 100 / (E2) 4041.20 2+ |                                                                                   |                                    |                |              |                                                 |          |                 |  |  |  |  |  |
| $1 \times \beta^{-} = 100$ $1 \times \beta^{-} = 100$ |                                                                                                    |                                                                                   |                                    |                |              |                                                 |          |                 |  |  |  |  |  |

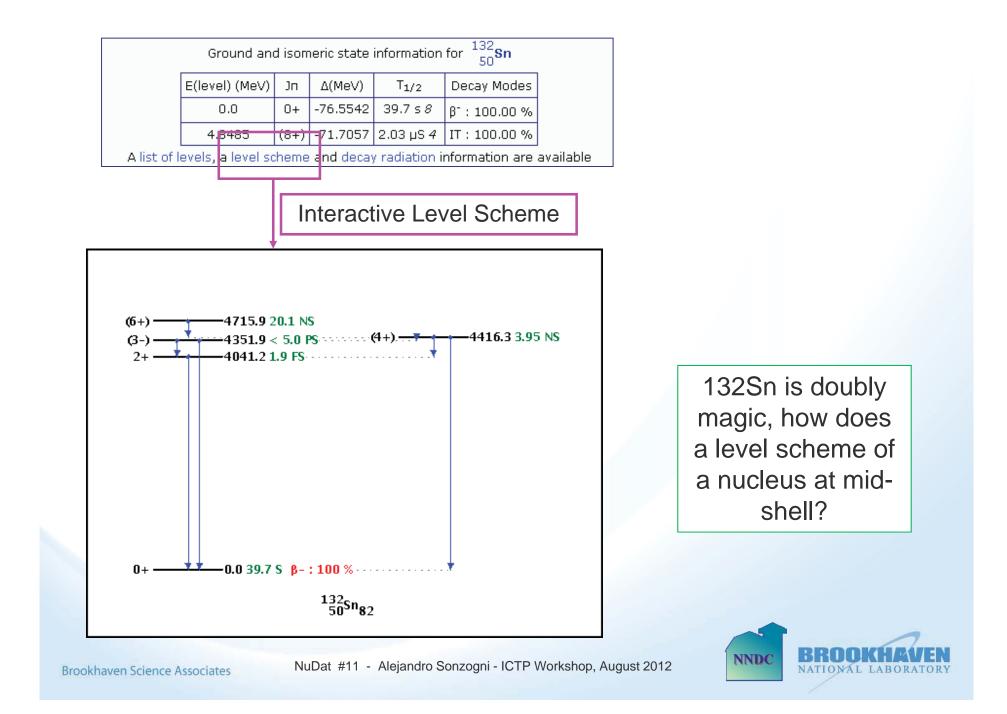

#### Rotational bands

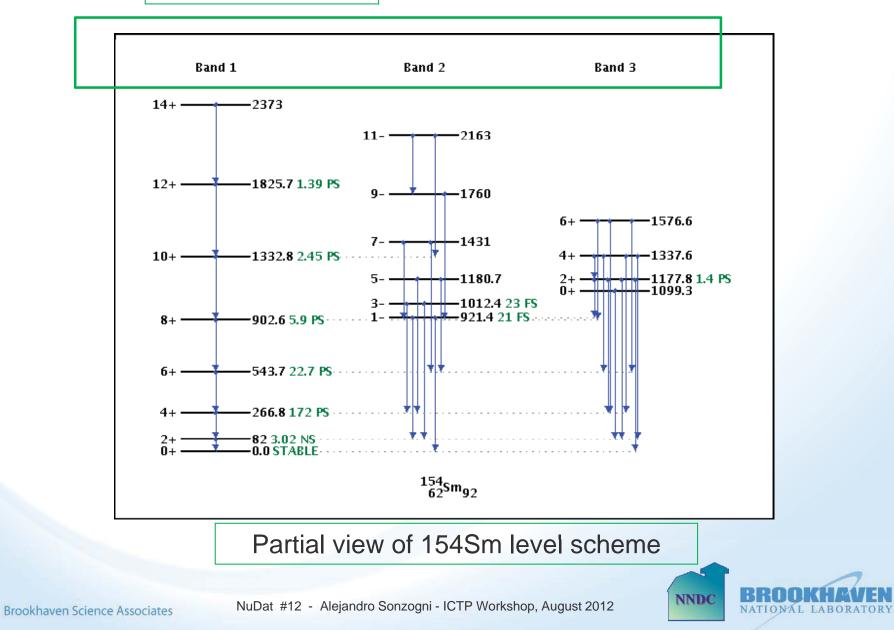

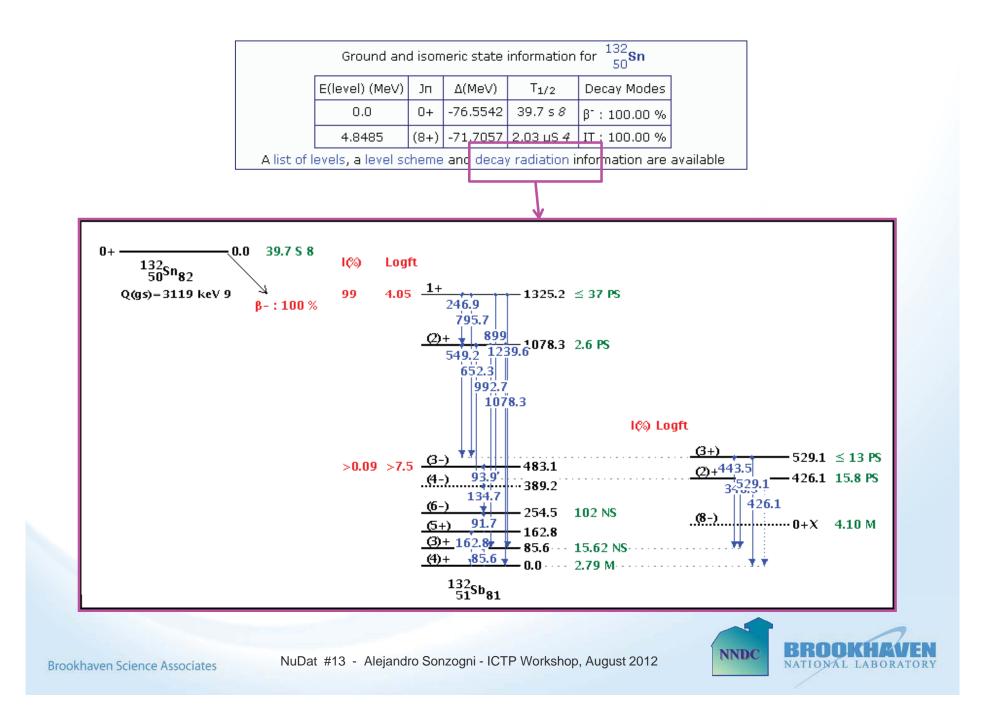

## **Levels Search**

Search for first 2+ states in N=86 Nuclides

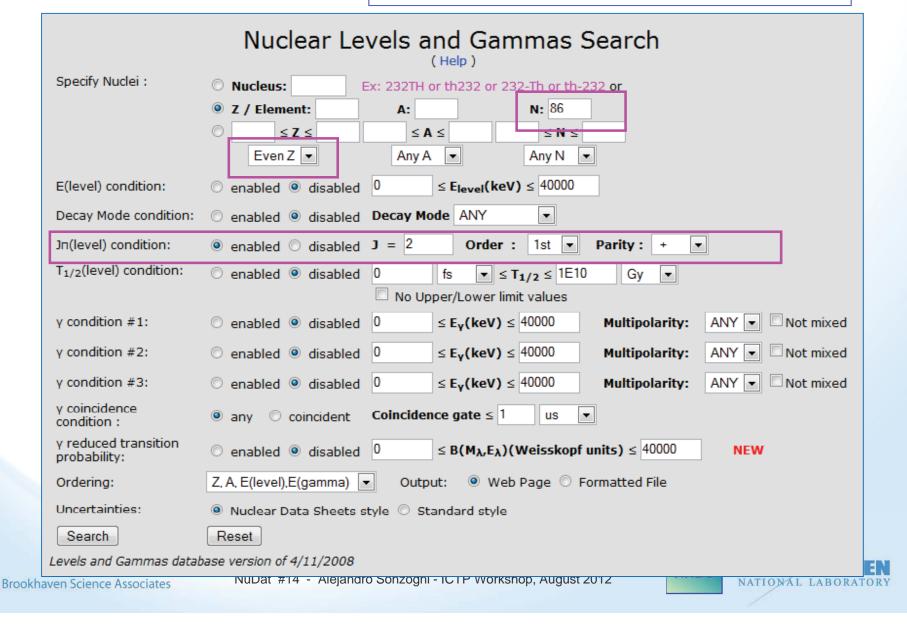

## Results

| Nucleus | E <sub>level</sub> (keV) | Jπ   | T <sub>1/2</sub>  |
|---------|--------------------------|------|-------------------|
| 138TE   | 443.1 <i>10</i>          | (2+) |                   |
| 140XE   | 376.658 <i>15</i>        | 2+   | 70.5 ps <i>22</i> |
| 142BA   | 359.597 <i>14</i>        | 2+   | 65 ps 2           |
| 144CE   | 397.441 <i>9</i>         | 2+   | 35.4 ps <i>20</i> |
| 146ND   | 453.77 <i>5</i>          | 2+   | 21.6 ps <i>13</i> |
| 148SM   | 550.255 <i>8</i>         | 2+   | 7.72 ps <i>32</i> |
| 150GD   | 638.045 <i>14</i>        | 2+   |                   |
| 152DY   | 613.82 <i>7</i>          | 2+   | 10 ps <i>5</i>    |
| 154ER   | 560.8 <i>1</i>           | 2+   |                   |
| 156YB   | 536.4 <i>1</i>           | 2+   |                   |
| 158HF   | 476.36 <i>11</i>         | 2+   |                   |
| 160W    | 609.9 2                  | 2+   |                   |
| 162OS   | 706.7 <i>3</i>           | (2+) |                   |

For more search examples, see Help file

## Tool for systematic studies

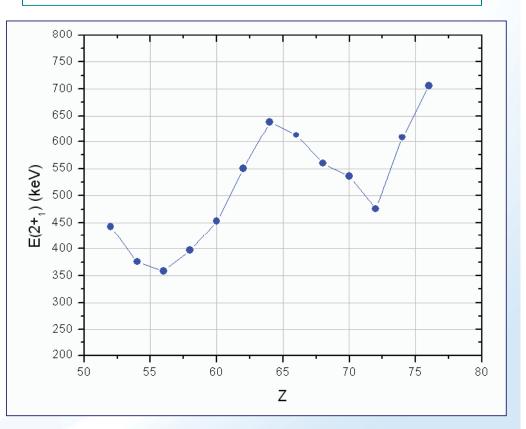

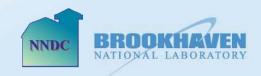

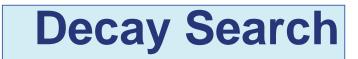

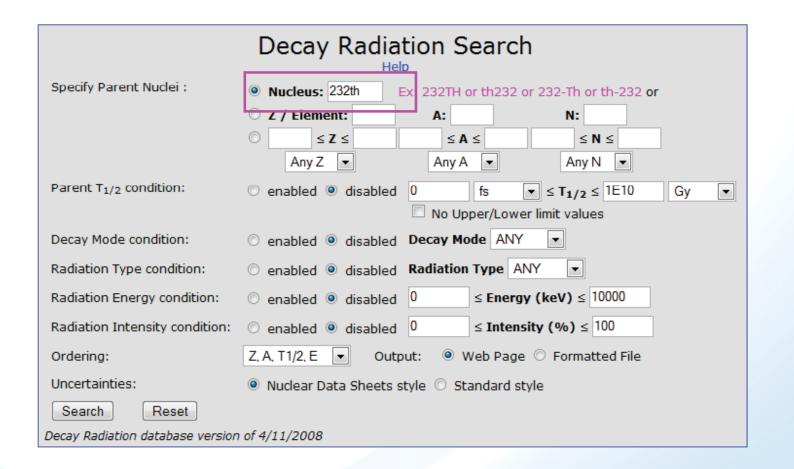

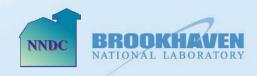

| <u>Author</u> : A                   | uthor: AGDA ARTNA-COHEN <u>Citation</u> : Nuclear Data Sheets 80, 723 (1997) |    |                            |            |                        |                                    |                 |  |  |  |  |  |  |  |  |
|-------------------------------------|------------------------------------------------------------------------------|----|----------------------------|------------|------------------------|------------------------------------|-----------------|--|--|--|--|--|--|--|--|
| Parent<br>Nucleus                   | Parent<br>E(level)                                                           |    | Parent<br>T <sub>1/2</sub> | Decay Mode | GS-GS Q-value<br>(keV) | Daughter<br>Nucleus                |                 |  |  |  |  |  |  |  |  |
| <sup>232</sup><br>90 <sup>т</sup> h | O                                                                            | 0+ | 14.05E+9 у б               | a: 100 %   | 4082.8 <i>14</i>       | <sup>228</sup><br>88 <sup>Ra</sup> | Decay<br>Scheme |  |  |  |  |  |  |  |  |

## Results

| <u>Alphas</u> :       |                 |                        |                  |                      | Electrons:   |                   |                   |                      |
|-----------------------|-----------------|------------------------|------------------|----------------------|--------------|-------------------|-------------------|----------------------|
| Ene<br>(ke            |                 | Intensity<br>(%)       | Dose<br>( MeV/Bo |                      |              | Energy<br>(keV)   | Intensity<br>(%)  | Dose<br>( MeV/Bq-s ) |
| 2011                  | .1 14           | 0.069 % 13             | 0.002            | 6 5                  | Auger L      | 9.09              | 8.7 % <i>5</i>    | 7.9E-4 <i>4</i>      |
|                       | .2 20           | 21.7 % <i>13</i>       | 0.86             |                      | CE K         | 36.958 <i>13</i>  | 0.0060 % 11       | 2.2E-6 4             |
|                       | .2 20           | 21.7 % 13<br>78.2 % 13 | 3.14             |                      | CE L         | 44.573 <i>10</i>  | 15.8 % 8          | 0.0070 3             |
| 4012                  | .3 14           | 18.2 % 13              | 3.14             | 5                    | CE M         | 58.988 <i>10</i>  | 4.27 % 21         | 0.00252 1            |
|                       |                 |                        |                  |                      | CE NP        | 62.602 <i>10</i>  | 1.53 % 8          | 9.6E-4 <i>5</i>      |
|                       |                 |                        |                  |                      | Auger K      | 65.9              | 1.9E-4 % 4        | 1.3E-7 <i>3</i>      |
| amma and              | l X-ray radiati | on:                    |                  |                      | CE L         | 121.643 <i>10</i> | 0.031 % <i>6</i>  | 3.8E-5 7             |
| -                     |                 | Tehona                 | <b>.</b>         | Dees                 | CE M         | 136.058 <i>10</i> | 0.0084 % 16       | 1.14E-5 2            |
|                       | nergy<br>(keV)  | Intensi<br>(%)         |                  | Dose<br>( MeV/Bq-s ) | CE NP        | 139.672 <i>10</i> | 0.0030 % <i>6</i> | 4.3E-6 <i>8</i>      |
| IR 1                  | 12.3            | 7.1 %                  | 5                | 8.8E-4 6             |              |                   |                   |                      |
|                       | 63.81 <i>1</i>  | 0.263                  | % 13             | 1.68E-4 &            | ,            | Where             | e are the         |                      |
| KR ka2                | 85.431          | 0.001                  | 7 % 3            | 1.4E-6 <i>3</i>      |              |                   |                   |                      |
| KR kal                | 88.471          | 0.002                  | 8 % 5            | 2.4E-6 <i>5</i>      | ele          | ectrons of        | coming fr         | om? 🗆                |
| R kβ3                 | 99.432          | 3.4E-                  | 4 % б            | 3.3E-7 б             |              |                   | 3                 |                      |
| KR k <mark>β</mark> 1 | 100.13          | 6.4E-                  | 4 % 12           | 6.5E-7 <i>12</i>     | ,            |                   |                   |                      |
| KR kβ2                | 102.498         | 2.4E-                  | 4 % 5            | 2.5E-7 <i>5</i>      |              |                   |                   | 1                    |
|                       | 140.88 <i>1</i> | 0.021                  | % 4              | 3.0E-5 б             | - ICTP Works | shop, August 2012 | NNDC BRU          | L LABORATOR          |

## Interactive Decay Scheme

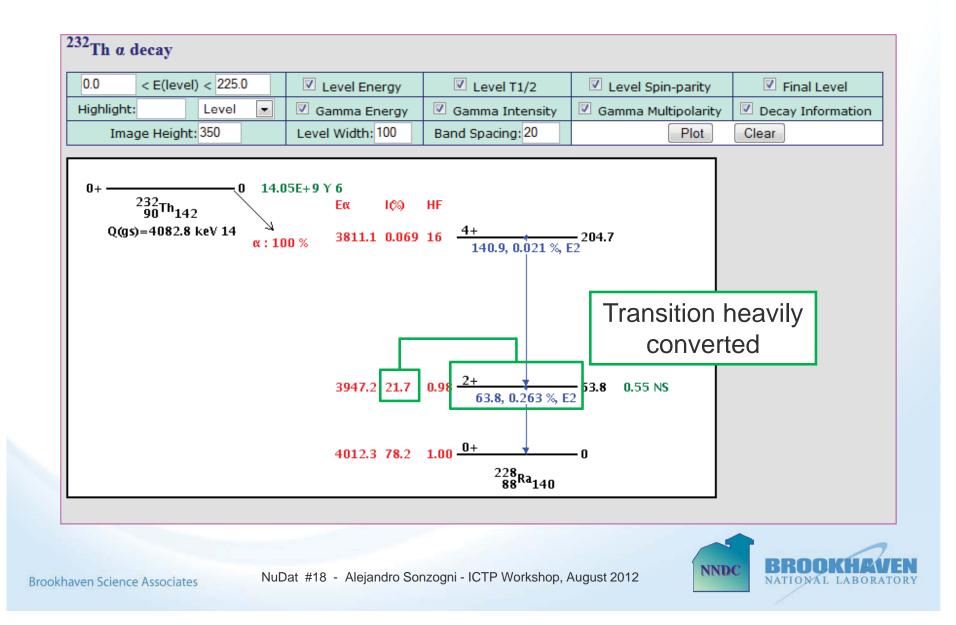

### **Q-calc** *www.nndc.bnl.gov/qcalc*

Nuclear reaction and decay Q-values can be calculated using the Q-Calc tool, which uses the 2003 atomic mass evaluation of Audi et al., G.Audi, A.H. Wapstra, C. Thibault, Nucl. Phys. A729, 337 (2003).

For a nucleus with Z protons, N neutrons and mass M(Z,N), the most common decay Q-values are:

| β-               | $Q(\beta-)=M(Z,N)-M(Z+1,N-1)$        | The neutron and          |
|------------------|--------------------------------------|--------------------------|
| Electron capture | Q(EC)=M(Z,N)-M(Z-1,N+1)              | proton separation        |
| β+               | $Q(\beta+)=M(Z,N)-M(Z-1,N+1)-2Me$    | energies are defined as: |
| Alpha emission   | $Q(\alpha)=M(Z,N)-M(Z-2,N-2)-M(2,2)$ | denned as.               |
| Proton emission  | Q(p)=M(Z,N)-M(Z-1,N-1)-M(1,1)        | S(p)=-Q(p)               |
| Double β-        | $Q(2\beta)=M(Z,N)-M(Z+2,N-2)$        | S(n)=-Q(n)               |
| Double EC        | Q(2EC)=M(Z,N)-M(Z-2,N+2)             |                          |
|                  |                                      |                          |

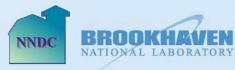

NuDat #19 - Alejandro Sonzogni - ICTP Workshop, August 2012

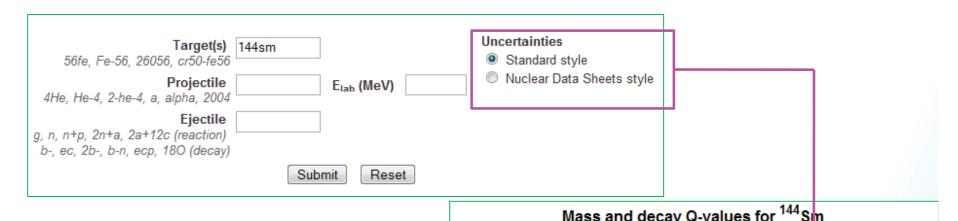

In ENSDF evaluation, most of the time we are interested in decay Q-values, which can be obtained by simply giving the nucleus of interest

| Mass and decay Q-va             | alues for Sin                       |  |  |  |  |  |  |
|---------------------------------|-------------------------------------|--|--|--|--|--|--|
| Quantity                        | (207)                               |  |  |  |  |  |  |
| Mass Excess                     | -81971.96 2.81                      |  |  |  |  |  |  |
| Binding Energy/A                | 8303.72 <mark>3 <i>0.019</i></mark> |  |  |  |  |  |  |
| Atomic Mass (AMU)               | 143.912 <i>0.00301</i> *            |  |  |  |  |  |  |
| Atomic Mass/neutron Atomic Mass | 142.67574 <i>0.00299</i> **         |  |  |  |  |  |  |
| Ω <sub>β</sub>                  | -6350.3 <i>10.9</i>                 |  |  |  |  |  |  |
| Q <sub>EC</sub>                 | -550.85 <i>2.55</i>                 |  |  |  |  |  |  |
| Q <sub>β+</sub>                 | -1573.05 2.55                       |  |  |  |  |  |  |
| Q <sub>n</sub>                  | -10520.08 2.36                      |  |  |  |  |  |  |
| Qp                              | -6295.19 2.73                       |  |  |  |  |  |  |
| Q <sub>2n</sub>                 | -19121.7 5.63                       |  |  |  |  |  |  |
| Q <sub>2p</sub>                 | -10594.7 <i>1.79</i>                |  |  |  |  |  |  |
| Q <sub>a</sub>                  | -145.1 28.1                         |  |  |  |  |  |  |
| Q <sub>28-</sub>                | -10212.5 28.1                       |  |  |  |  |  |  |
| - ICTP Workshop, August 2012    | NATIONAL LABORATORY                 |  |  |  |  |  |  |

**Brookhaven Science Associates** 

## **Q-calc** *www.nndc.bnl.gov/qcalc/qcalc4eval.jsp*

| Q-value Calculator for ENSDF evaluators |                                                                       |  |  |  |  |  |  |  |  |  |  |
|-----------------------------------------|-----------------------------------------------------------------------|--|--|--|--|--|--|--|--|--|--|
| Nuclide<br>56fe, Fe-56, fe, 56          | 94sr                                                                  |  |  |  |  |  |  |  |  |  |  |
|                                         | <ul> <li>Nuclear Data Sheets style</li> <li>Standard style</li> </ul> |  |  |  |  |  |  |  |  |  |  |
|                                         | Submit Reset                                                          |  |  |  |  |  |  |  |  |  |  |

| Nucleus          | KeyNumber | Q <sub>β-</sub> | SY | ΔQ <sub>β-</sub> | Sn   | SY | ∆Sn | Sp    | SY | ∆Sp | Qα    | SY | $\Delta Q_{\alpha}$ | $Q_{\beta\text{-}n}$ | SY | $\Delta Q_{\beta\text{-}n}$ | Q <sub>ECp</sub> | SY | $\Delta Q_{\text{ECp}}$ |
|------------------|-----------|-----------------|----|------------------|------|----|-----|-------|----|-----|-------|----|---------------------|----------------------|----|-----------------------------|------------------|----|-------------------------|
| 940              | 2003AU03  | 3508            |    | 8                | 6827 |    | 10  | 13512 |    | 10  | -6295 |    | 20                  | -2689                |    | 13                          | -2.211E+4        |    | 10                      |
| <sup>94</sup> Sr | 2009AUZZ  | 3510            |    | 8                | 6827 |    | 10  | 13509 |    | 11  | -6307 |    | 7                   | -2686                |    | 13                          | -21994           |    | 8                       |

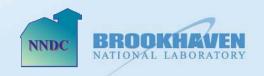